# OPML

3

<u>google</u> and the google state that the set of the set of the set of the set of the set of the set of the set of the set of the set of the set of the set of the set of the set of the set of the set of the set of the set of

 $W$ iki

Wiki e-Learnig

に適しているか検討した.その中でも特に Wiki に注目したが,マークアップ記法

TAO 2000 EXPERIMENTAD

TAO OPML gnuplot  $\hspace{2.6cm}$  HTML gnuplot OPML にその作業を自動化するためのプログラムを作成することを試みた.Python

 $XML::Parser$ 

Perl XML::Parser

 $TAO$ 

OPML HTML HTML  $\rm MakeALL$ 

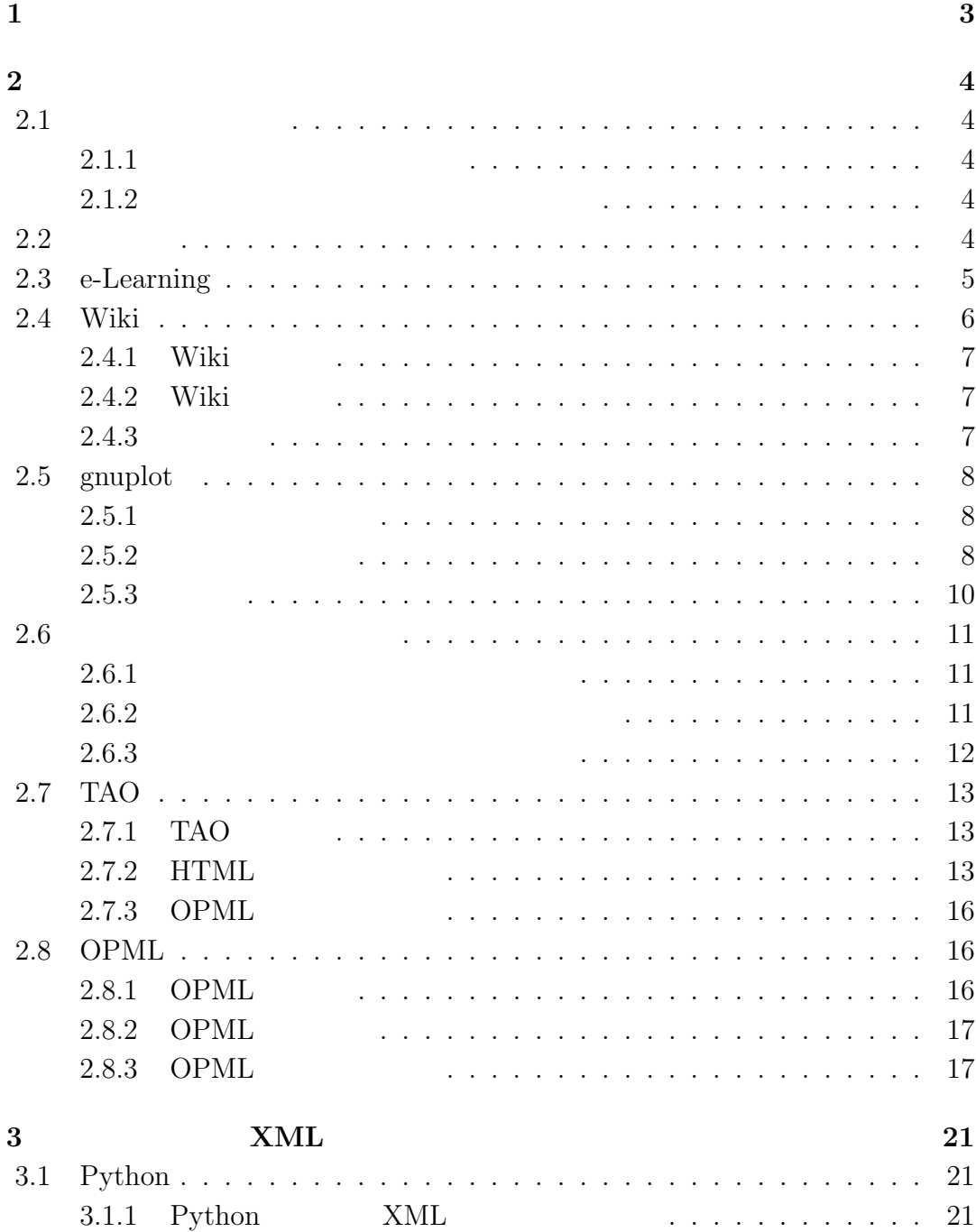

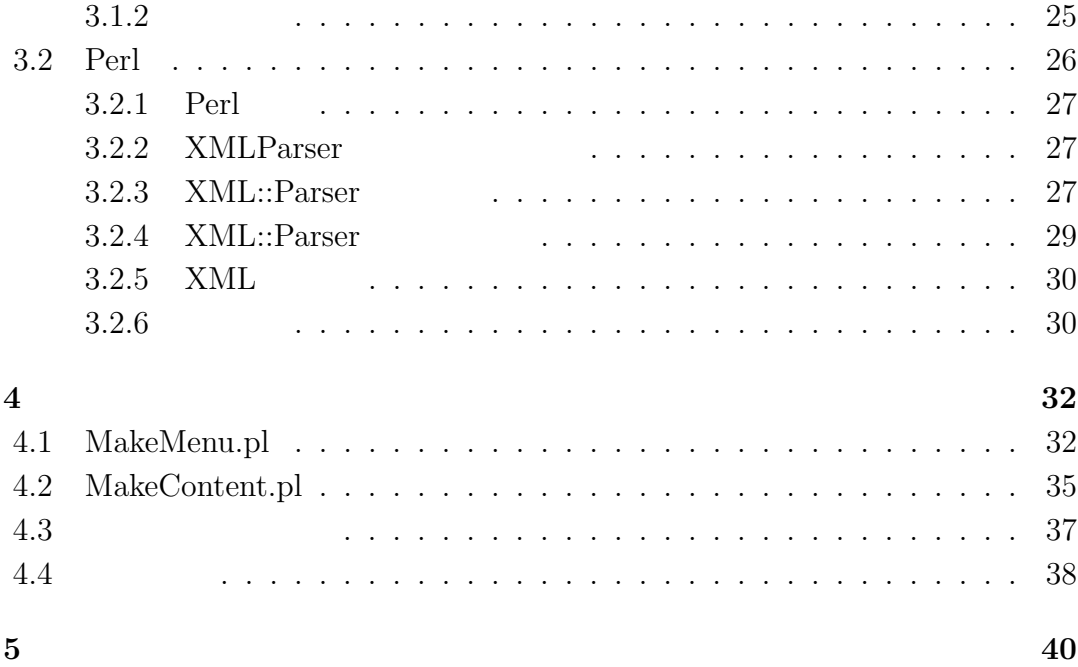

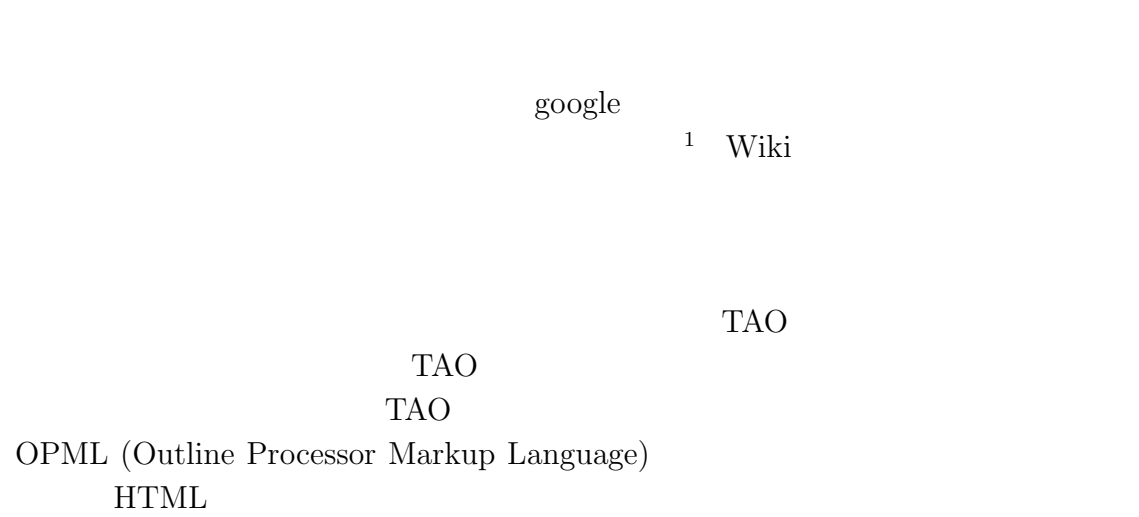

 $1$ <sup> $\sim$ </sup>

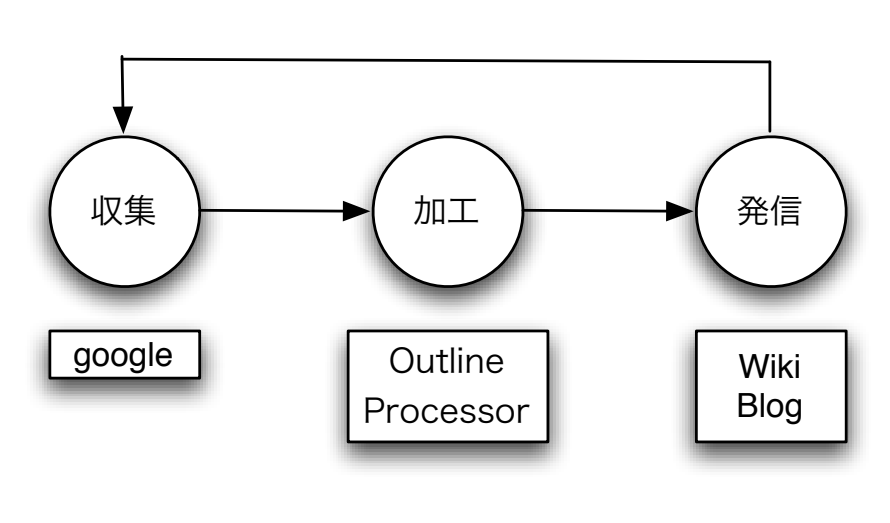

 $1.1:$ 

# **2**章 開発目標と背景

# **2.1**

 $2.1.1$ 

- •<br>• <sub>Proposition (X<sub>)</sub></sub>
- <sub>2</sub>
- 
- 2007<br>*•* Zoop 2007

# **2.1.2**

e-Learning Wikiなどが挙げられる.下記にブログ,e-Learning Wikiの特徴を挙げて比較した. **2.2** ブログ

web two web two web two web two web  $W$ 

- *•* それぞれの項目にタイトルがつけられて,時間軸やカテゴリで投稿を整理、
- •<br>• Letter and the second contract of the second contract of the second contract of the second contract of the s
- *•* 双方向性:管理者が書いたコメントに対して,他のユーザが新たにコメント
- •<br>• <sub>ブ</sub>ログは投稿する特定の方法に関連する特定されないが,

# **2.3 e-Learning**

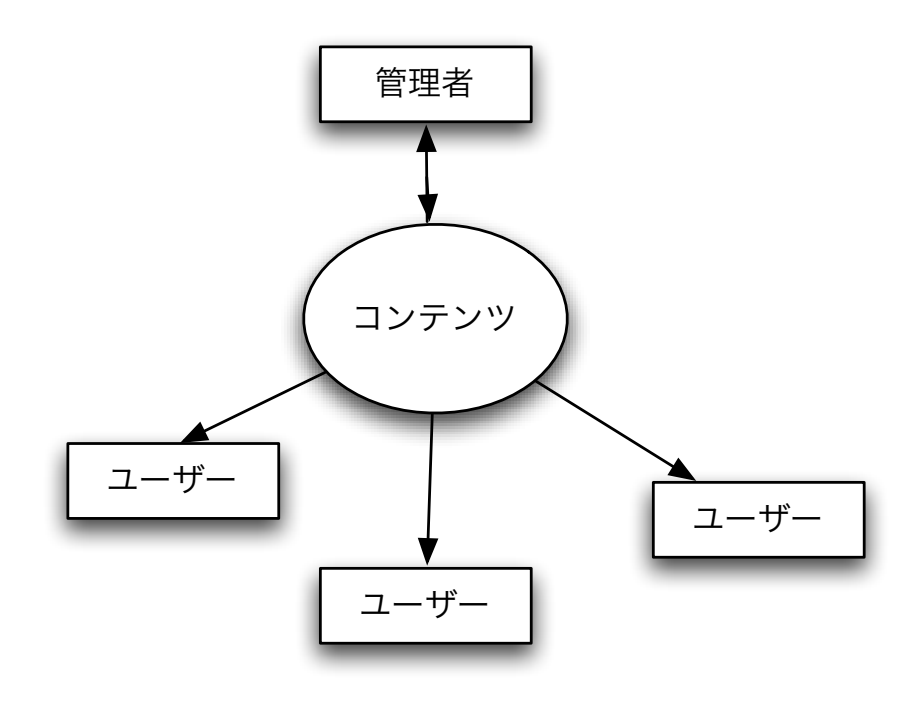

2.1:  $(e$ -Learning)

- •<br>• We define the set of the set of the set of the set of the set of the set of the set of the set of the set of
- •<br>• コンピュータはらではの教材が利用できる.
- 
- •<br>• <sub>The st</sub>ephen with the state of the state of the state of the state of the state of the state of the state of the
- *•* 質疑応答,定期テスト採点などがよりスムーズに行われ,学習効率が上がる.

# **2.4 Wiki**

 $\begin{minipage}{0.9\linewidth} \begin{minipage}{0.9\linewidth} \textbf{Wirki} \end{minipage} \begin{minipage}{0.9\linewidth} \begin{minipage}{0.9\linewidth} \textbf{Wirki} \end{minipage} \begin{minipage}{0.9\linewidth} \begin{minipage}{0.9\linewidth} \begin{minipage}{0.9\linewidth} \textbf{Wiki} \end{minipage} \end{minipage} \begin{minipage}{0.9\linewidth} \begin{minipage}{0.9\linewidth} \begin{minipage}{0.9\linewidth} \begin{minipage}{0.9\linewidth} \textbf{Wiki} \end{minipage} \end{minipage} \end{minip$ wiki wiki wiki wiki newspaparte wiki the material of the set of the set of the set of the set of the set of the set of the set of the set of the set of the set of the set of the set of the set of the set of the set of the

 $[2]$ 

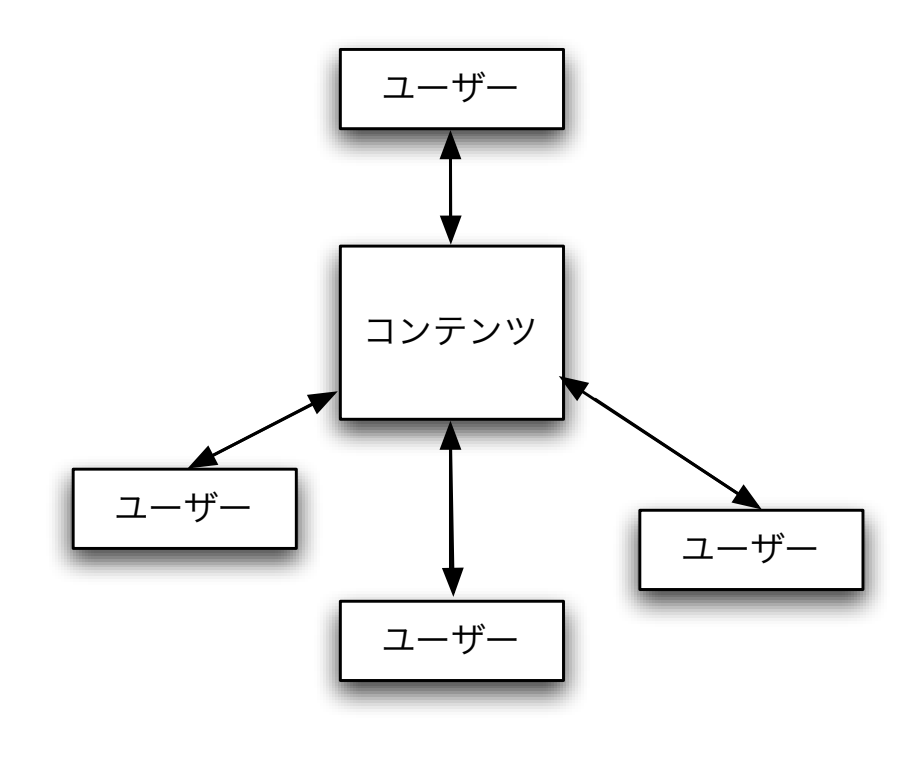

 $2.2:$  (Wiki)

# 2.4.1 Wiki

• Wiki

#### Wiki  $W<sub>1</sub>$

- •<br>• ページトンの編集は,の要なときに単純な「マークアップ」との場合の編集は,の要素などの場合の編集は,の要素などの
- 
- セポート はんしょう (またそれを元に戻すこともできる).
- Wiki  $\overline{\phantom{a}}$

# **2.4.2** Wiki

- •<br>• <sub>2</sub>
- 
- •<br>• <sub>The st</sub>ephen with the state of the state of the state of the state of the state of the state of the state of the
- *•* マルチスレッド化された,非線形の議論
- **• •**  $\mathbf{r} = \mathbf{r} \cdot \mathbf{r} + \mathbf{r} \cdot \mathbf{r} + \mathbf{r} \cdot \mathbf{r} + \mathbf{r} \cdot \mathbf{r} + \mathbf{r} \cdot \mathbf{r} + \mathbf{r} \cdot \mathbf{r} + \mathbf{r} \cdot \mathbf{r} + \mathbf{r} \cdot \mathbf{r} + \mathbf{r} \cdot \mathbf{r} + \mathbf{r} \cdot \mathbf{r} + \mathbf{r} \cdot \mathbf{r} + \mathbf{r} \cdot \mathbf{r} + \mathbf{r} \cdot \mathbf{r} + \mathbf{r} \cdot \$

### $2.4.3$

 $\operatorname{e-Learning}$ 

#### Wiki  $W$

Wiki  $W$ 

wiki wiki 2009.

# **2.5 gnuplot**

gnuplot https://www.gnuplot.com/services/services/services/services/services/services/services/services/services/

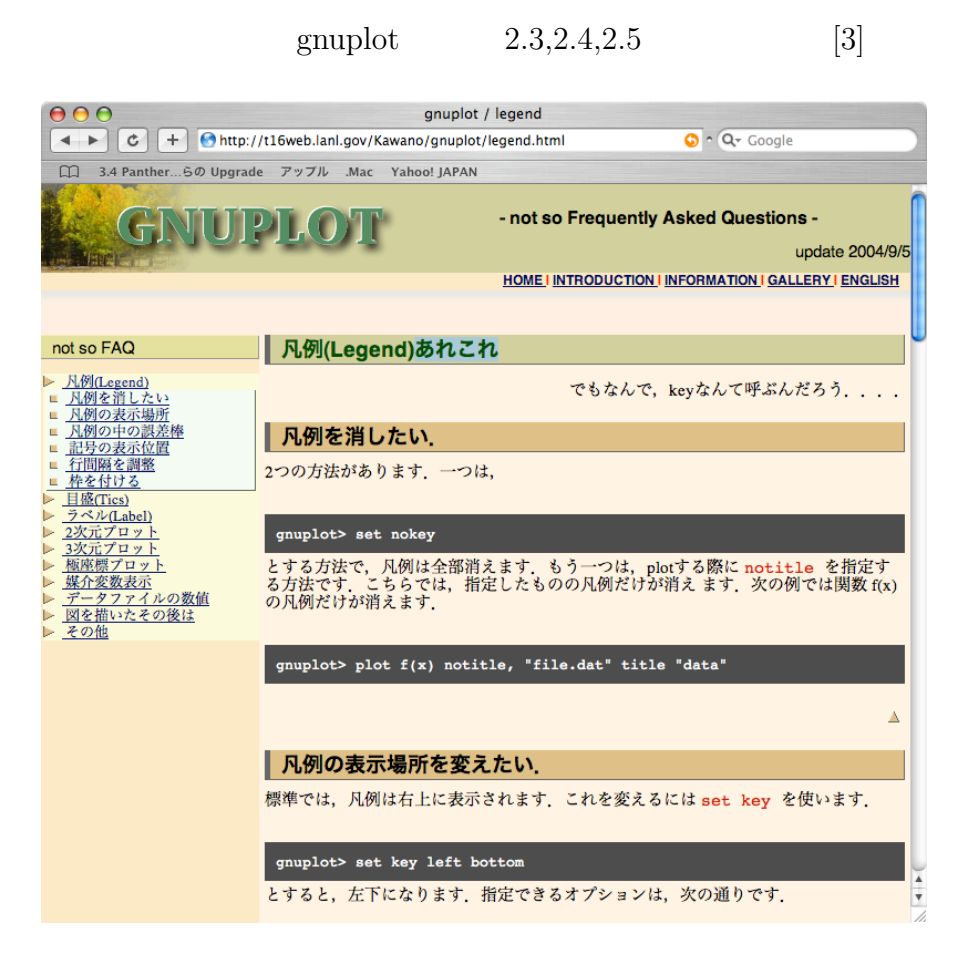

2.3: gnuplot/legend

#### $2.5.1$

gnuglopt/legend legend and the contract  $\mathcal{C}$  and  $\mathcal{C}$  and  $\mathcal{C}$  and  $\mathcal{C}$  are contract to  $\mathcal{C}$  and  $\mathcal{C}$  are contract to  $\mathcal{C}$  and  $\mathcal{C}$  are contract to  $\mathcal{C}$  and  $\mathcal{C}$  are contract to  $\mathcal{C}$  and  $\mathcal{C}$  a

#### $2.5.2$

gnuplot/legend  $\qquad \qquad \text{not so FAQ}$ 

| 凡例(Legend)あれこれ

でもなんで, keyなんて呼ぶんだろう. . ..

┃ 凡例を消したい.

2つの方法があります。一つは,

gnuplot> set nokey

とする方法で、凡例は全部消えます、もう一つは、plotする際に notitle を指定する方法です。こちらでは、指定したものの凡例だけが消えます、次の例では関数 f(x)の凡例だけが消えます。

gnuplot> plot f(x) notitle, "file.dat" title "data"

Δ

#### | 凡例の表示場所を変えたい.

標準では、凡例は右上に表示されます。これを変えるには set key を使います。

 $2.4:$  gnuplot/legend

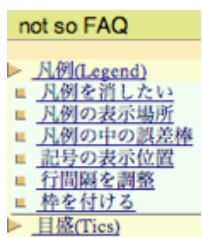

 $2.5:$  gnuplot/legend

 $2.5.3$ 

 $g \text{nuplot}$  HTML

 $g_{\text{nuplot}}$ 

essential HTML THTML HTML

 $OPML$ 

たファイルからタグの付け替えを行う.さらに,その変換を自動化できれば,TAO

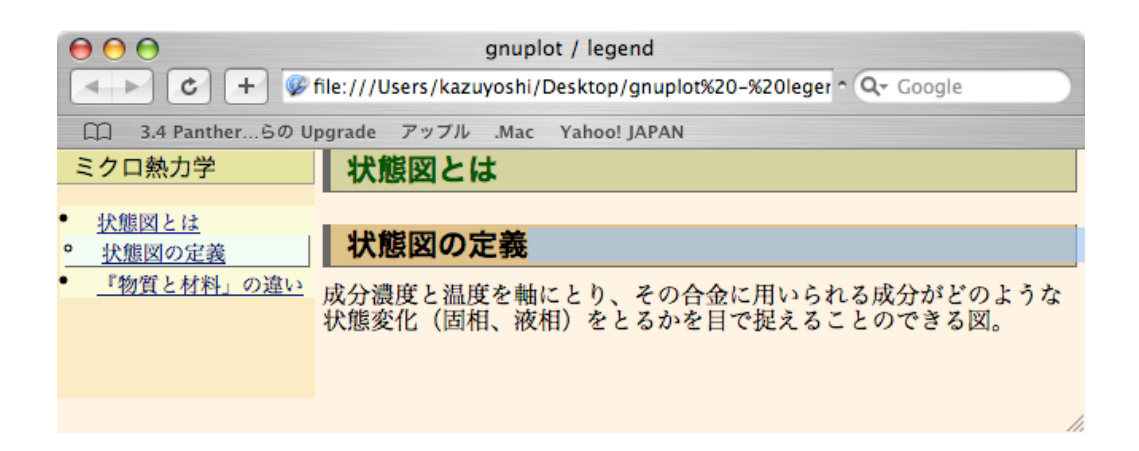

2.6: gnuplot/legend

```
<!DOCTYPE HTML PUBLIC "-//W3C//DTD HTML 4.0 Transitional//EN">
<HTML lang=ja><HEAD><TITLE>gnuplot / legend</TITLE>
<META http-equiv=Content-Type content="text/html; charset=utf-8"><LINK
href="gnuplot - legend.files/style-new.css" type=text/css rel=stylesheet>
<META content="MSHTML 6.00.2900.2769" name=GENERATOR></HEAD>
<BODY>
<TABLE cellSpacing=0 cellPadding=0 width="100%" border=0>
<COL width="30%">
<COL width="70%">
<TBODY>
<TR><TD id=menu>
<P></P>
<UL>
<LI>
```
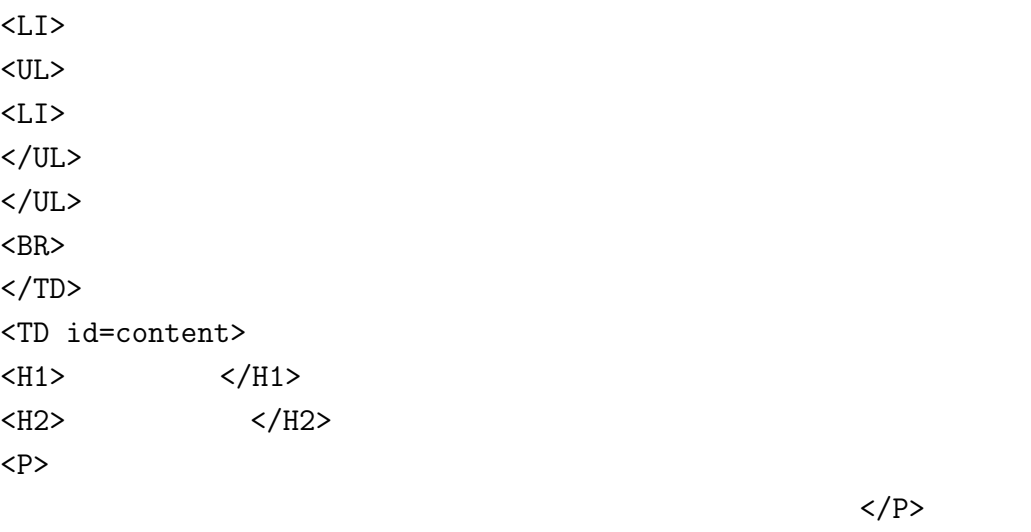

</TD></TR></TBODY></TABLE> </BODY></HTML>

# **2.6**

 $2.6.1$ 

# $2.6.2$

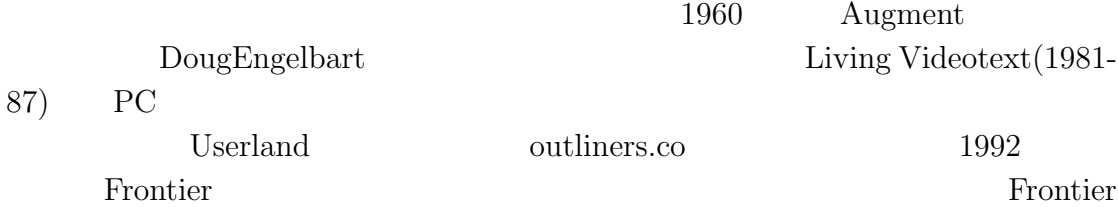

 $[4]$ 

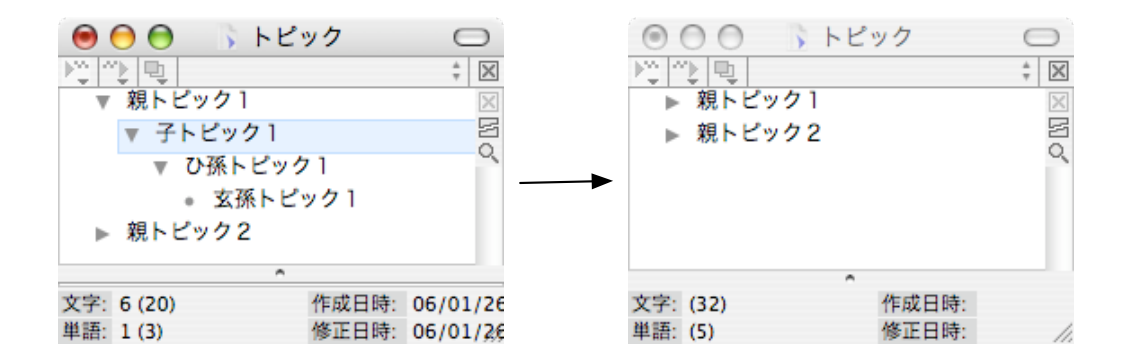

 $2.7:$ 

**2.6.3** 

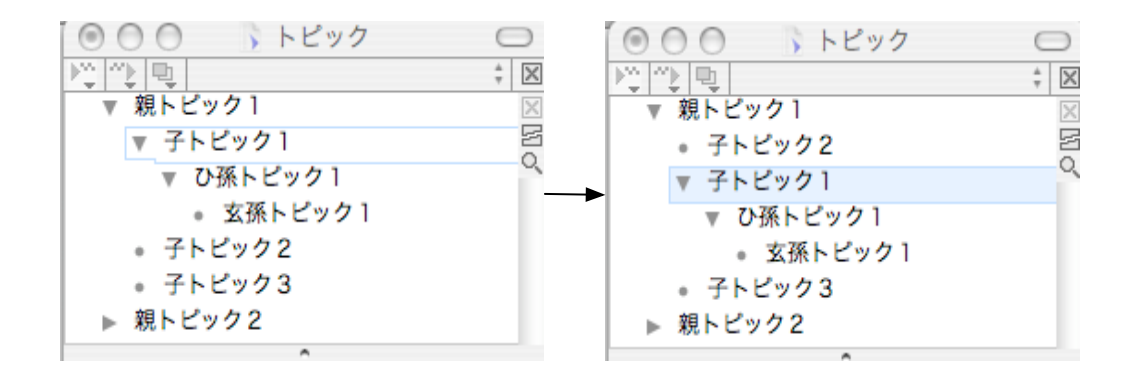

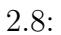

- **2.7 TAO**
- 2.7.1 TAO

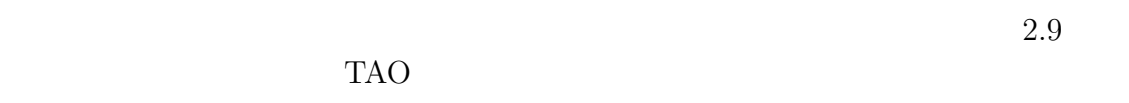

**2.7.2 HTML** 

TAO <sup>T</sup> HTML

# • TAO

- $\bullet$  **HTML**
- 2.9 TAO HTML 2.9

 $2.10$ 

TAO **HTML 2.11 HTML** 2.11 **HTML** 

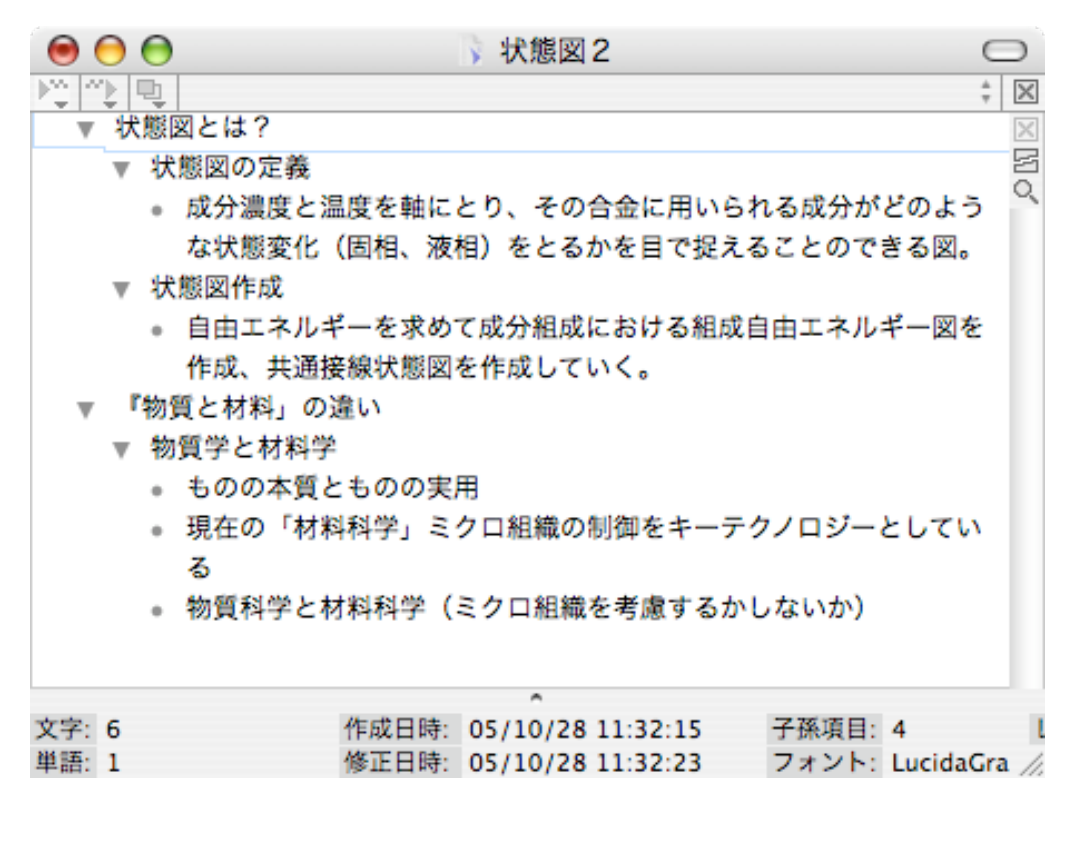

 $2.9:$  TAO

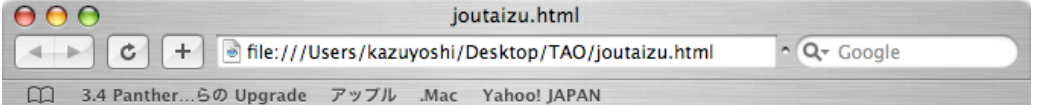

- 状態図とは?
	- 状態図の定義
		- 。成分濃度と温度を軸にとり、その合金に用いられる成分がどのような状態変化 (固相、液相) をとるかを目で捉えることのできる図。
	- 状態図作成
		- 。自由エネルギーを求めて成分組成における組成自由エネルギー図を作成、共通接 線状態図を作成していく。
- 『物質と材料」の違い
	- 物質学と材料学
		- 。 ものの本質とものの実用
		- 。現在の「材料科学」ミクロ組織の制御をキーテクノロジーとしている
		- 。 物質科学と材料科学 (ミクロ組織を考慮するかしないか)

 $2.10:$  HTML

/i.

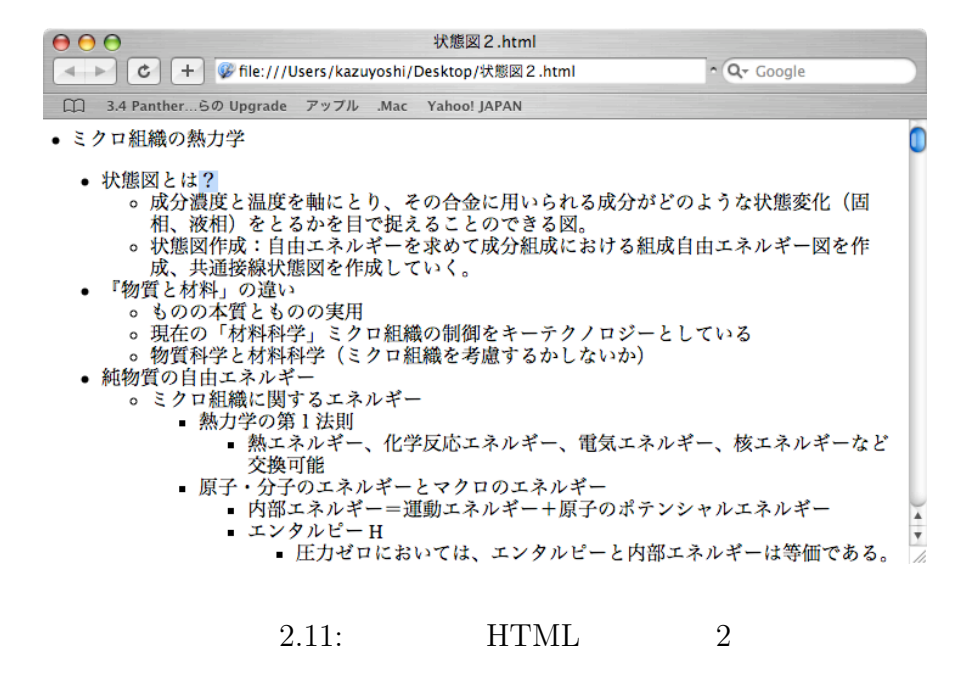

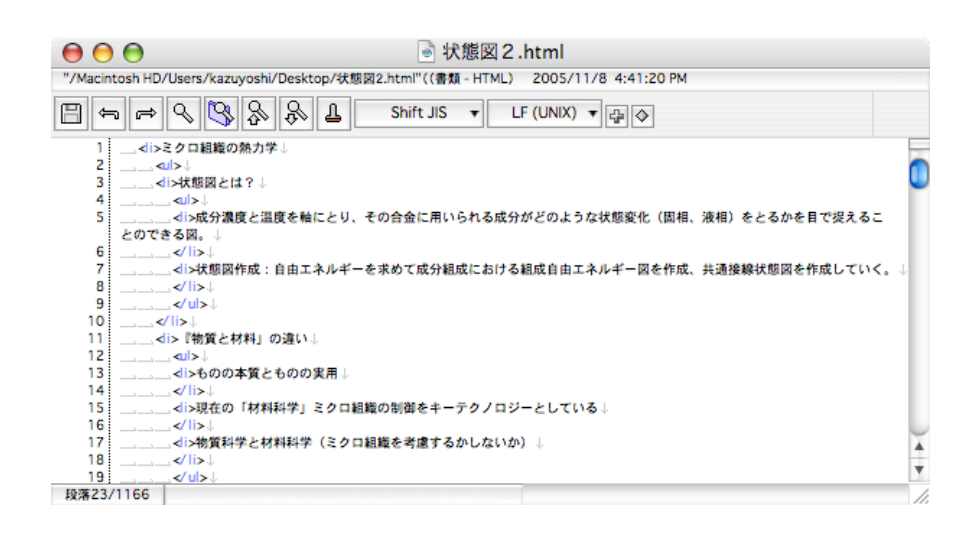

 $2.12:$  HTML

2.7.3 OPML

TAO OPML 2.13 OPML 2.13

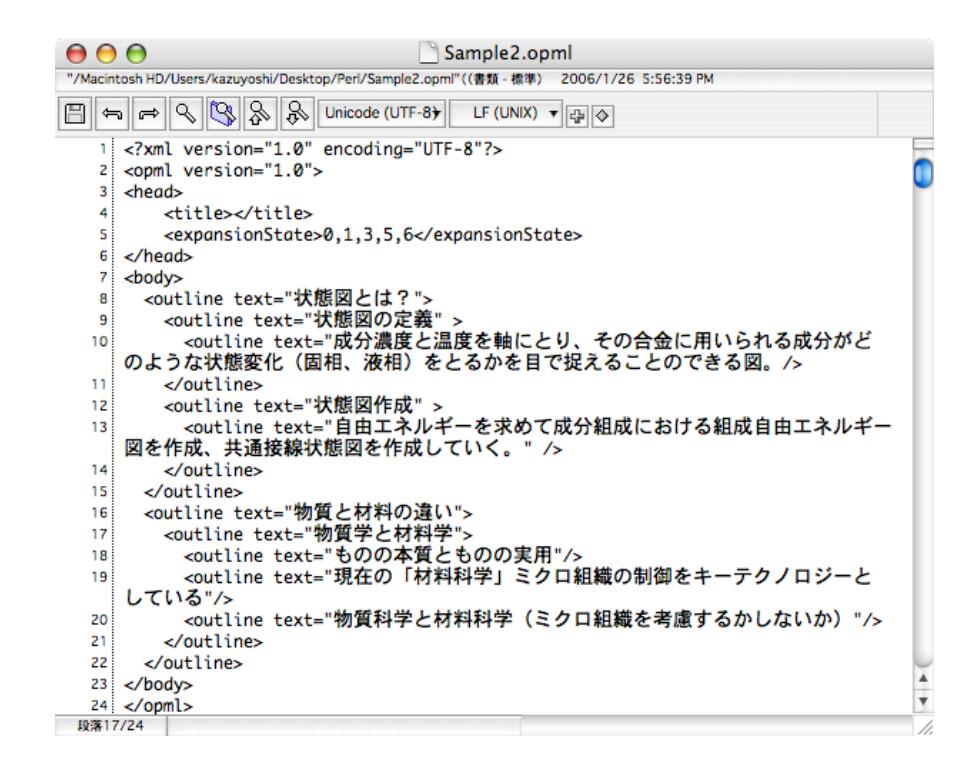

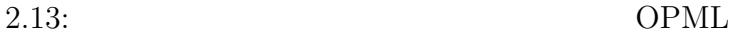

### **2.8 OPML**

TAO が提供する出力フォーマットの1つである OPML について記述しておく.

[5]

#### **2.8.1 OPML**

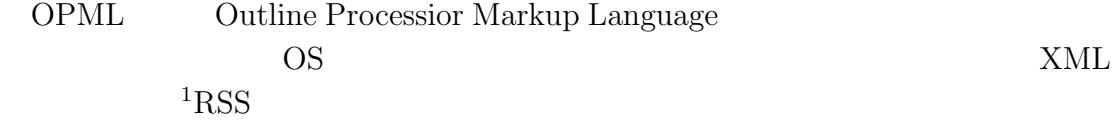

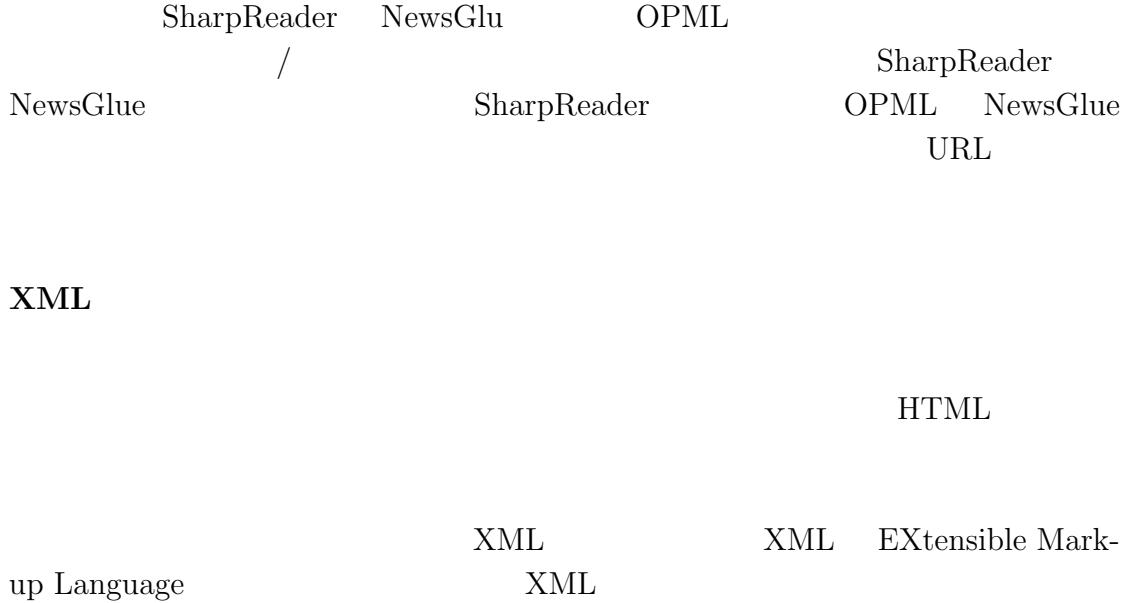

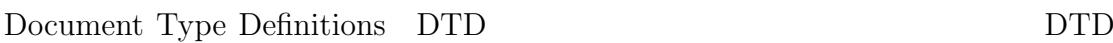

レメントが他のエレメントを内包することができるか,などを定義する.

## **2.8.2 OPML**

OPML

Radio Userland

# 2.8.3 OPML

#### $OPML$

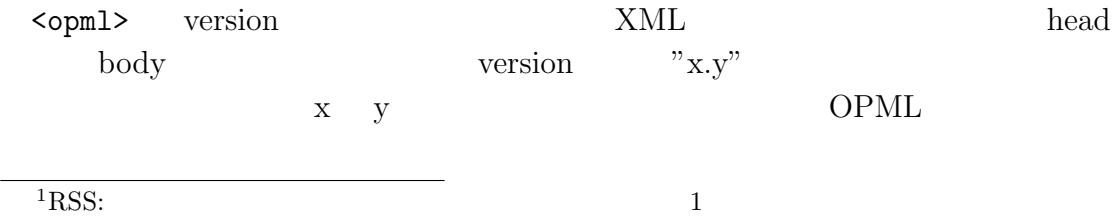

 $XML$ 

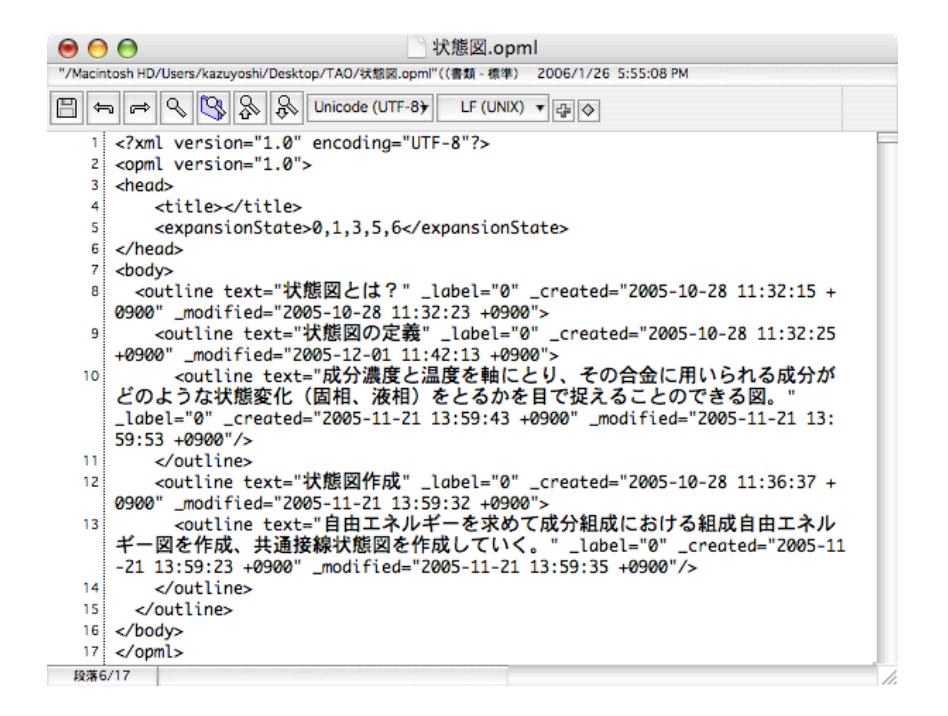

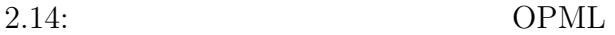

head

- *•* <head>は,以下に示される 0 以上の必須ではない要素から成る.
- <title>
- <dateCreated>
- <dateModified>
- <ownerName>
- <ownerEmail>
- <expansionState>

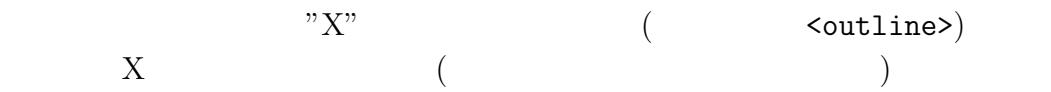

• <vertScrollState> <outline>

expansionState

- $\leq$  windowTop>
- <windowLeft>
- <windowBottom>
- $\langle$ windowRight>

#### head

*•* すべての<head>サブ要素は,アウトラインプロセッサに無視される可能性

#### windowXxx

- *RFC822* Date and Time Specification 記述する.
- OPML **•** OPML expansionState expansionState expansionState

#### $\bf body$

- <br/>body> outline outline <outline>  $\qquad$ 
	-
	- text
		- text
	- type <outline>
	- $\bullet~$  is<br>Comment  $~~$  "true"  $~~$  "false"

поверхня проговорить по последники в таких на весь по таких на весь по такой на весь по такой на весь по такой<br>В такой на весь по такой на весь по такой на весь по такой на весь по такой на весь по такой на весь по такой

• isBreakpoint "true" "false"

"false"

UserLand

1.0 and 2.0 percent outlineDocument and Radio

outline exactly outline to outline that  $\alpha$ 

OPML FITML

OPML

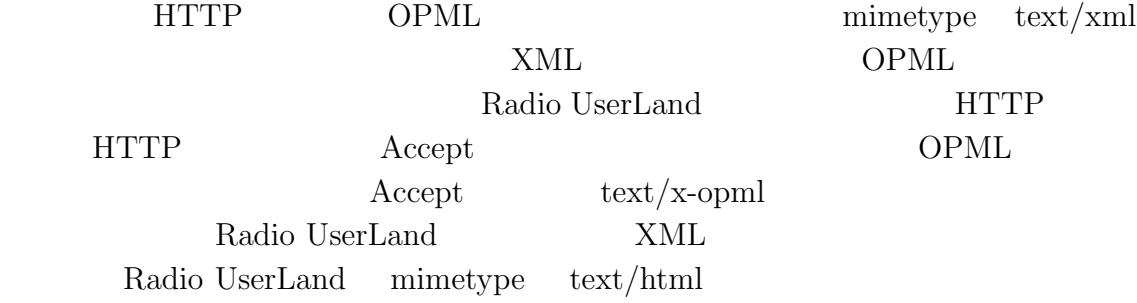

20

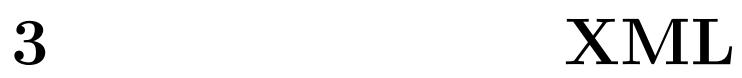

#### $\tt XML$

# **3.1 Python**

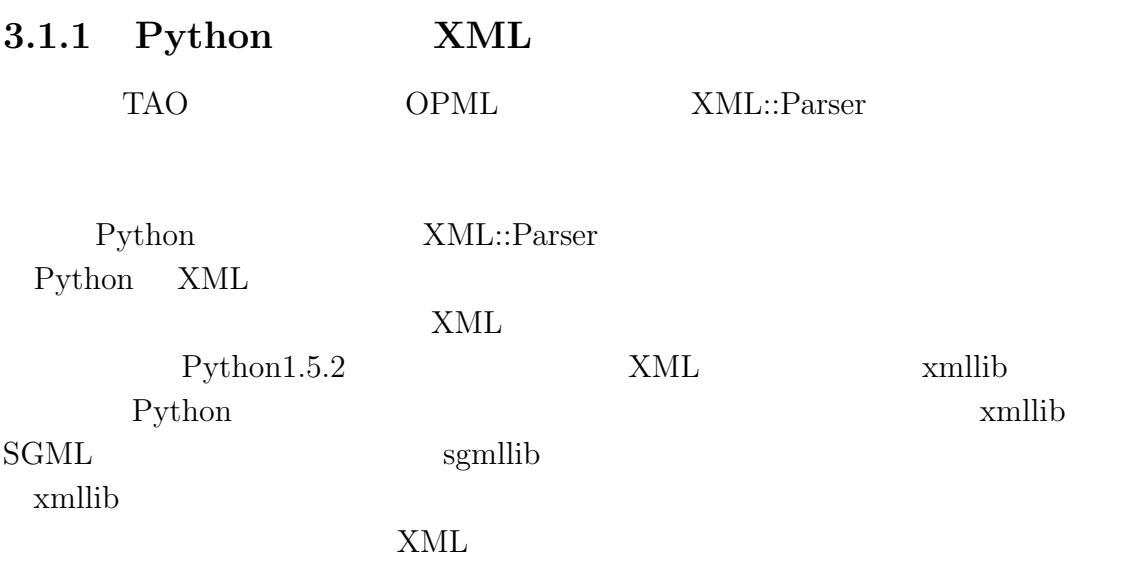

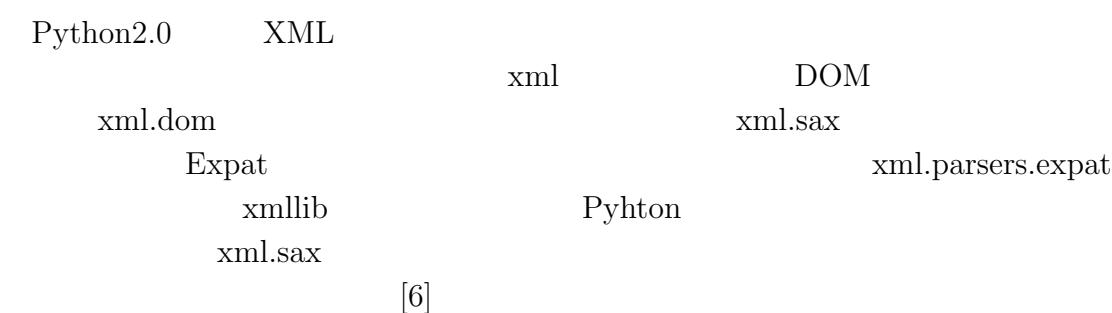

#### $x$ mllib

 $XML$ 

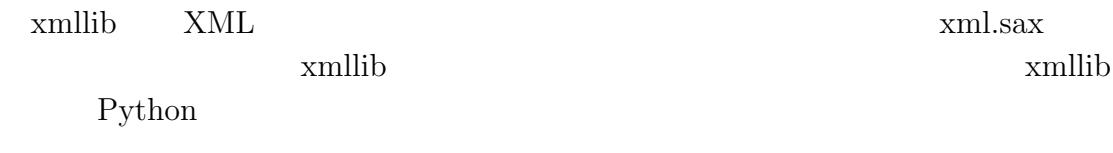

#### xmllib exercise to the exercise of the Python

Expat SAX DOM

xmllib exercises and the second second  $x$ mlib  $\alpha$ 

XML::Parser

#### シンプルな **XML::Parser**

import xmllib,sys

class MyParser(xmllib.XMLParser):

```
def __init__(self,filename=None):
xmllib.XMLParser.__init__(self)
if filename:
self.Loadfile(filename)
```

```
def Loadfile(self,filename):
xmlfile = open(filename)
while 1:
data = xmlfile.read(1024)
if not data:
break
self.feed(data)
self.close()
```

```
def unknown_starttag(self,tag,attrs):
print "START: ",tag,attrs
```

```
def unknown_endtag(self,tag):
print "End: ",tag
def handle_data(self,data):
print "Data: ",data
```

```
try:
filename = sys.argv[1]except IndexError:
print "You must supply a filename"
sys.exit(1)
```
#### try:

```
parser = MyParser(sys.argv[1])
except EOFError:
pass
except xmllib.Error,data:
print "There was an error in the XML:",data
sys.exit(1)
except:
print "Something went wrong"
sys.exit(1)
```
print "Everything seems fine"

#### **Expat**

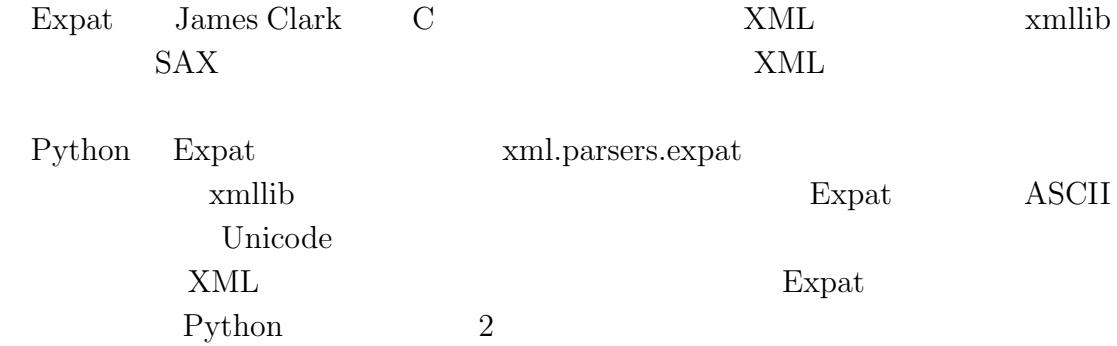

# $SAX$

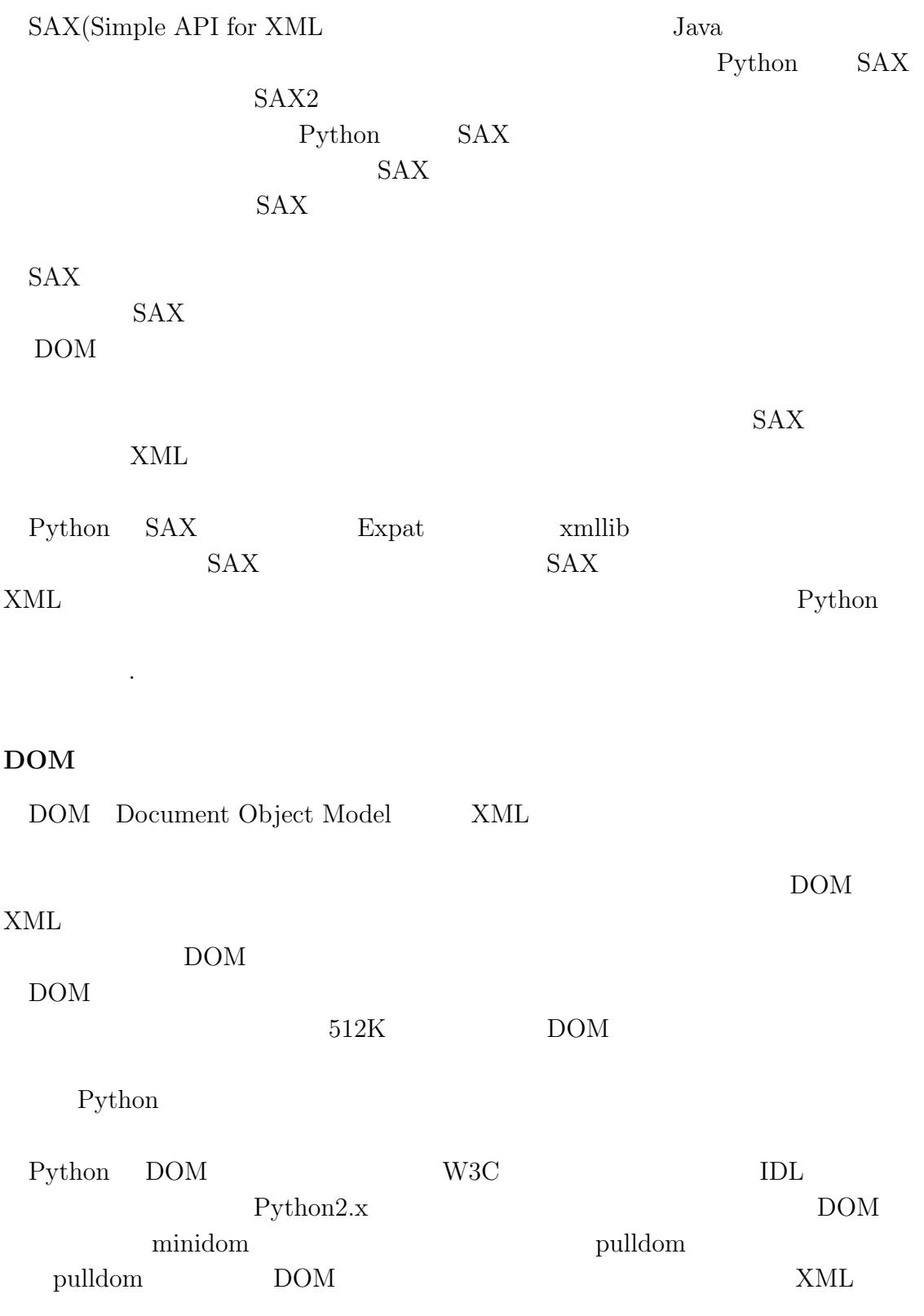

単である.それに加えて,使いやすいオブジェクト処理機能を活用すれば,XML

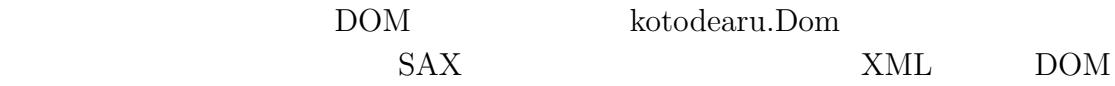

#### $3.1.2$

Python XML

 $X$ Ml

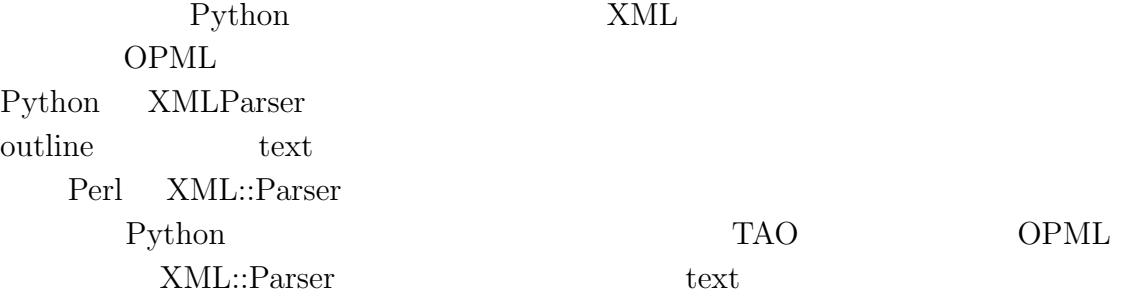

#### Data:

START: opml {'version': '1.0'} Data: START: head {} Data: START: title {} End: title

Data:

```
START: expansionState {}
Data: 0,3,4
End: expansionState
Data:
End: head
Data:
START: body {}
Data:
START: outline {'text': '\x8f\xf3\x91\xd4\x90}\x82\xc6\x82\xcd\x81H'}
Data:
START: outline {'text': '\x8f\xf3\x91\xd4\x90}'}
Data:
End: outline
Data:
START: outline {'text': '\x8f\xf3\x91\xd4\x90}\x8d\xec\x90\xac'}
Data:
End: outline
Data:
End: outline
Data:
End: body
Data:
End: opml
Everything seems fine
```
# **3.2 Perl**

Pyhton Perl Reflexion (Perl Perl Perl  $\mathbb{R}$ 

Perl 2000

#### **3.2.1** Perl

Perl Practical Extarction and Report Language Pathologically Ecletic Rubbish Lister  $[6]$ 

#### 3.2.2 XMLParser

```
http://sourceforge.net/projects/expat/ 1.95.8
Perl XML::Parser (
   \lambda$ sudo perl -MCPAN -e shell
    cpan> install XML::Parser
    cpan> exit
 http://pcweb.mycom.co.jp/column/osx/120/ fink per-
libCPAN Config.pm Config.pm Confing1 \quad 0fink updata-all
    fink install expat
    fink install xml-parser-pm
    [BobsNewPBG4:~/.cpan/build/XML-Parser-2.34]
    bob% perl Makefile.PL EXPATLIBPATH=/sw/lib EXPATINCPATH=/sw/include
    Checking if your kit is complete...
    Looks good
    Writing Makefile for XML::Parser::Expat
    Writing Makefile for XML::Parser
```
#### **3.2.3 XML::Parser**

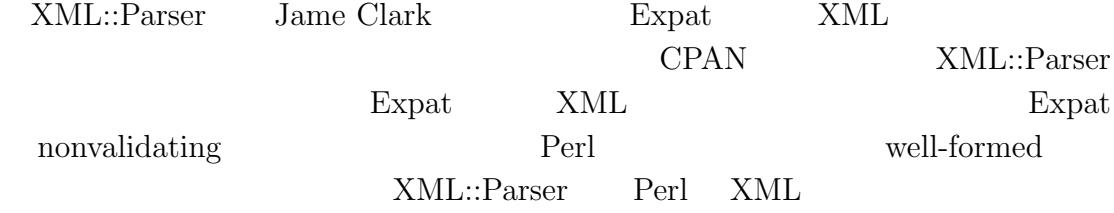

Perl XML::Parser

XML::Parser

XML::Parser Expat  $XML$ DTD 200

 $XML$ 

 $\textrm{XML}$ 

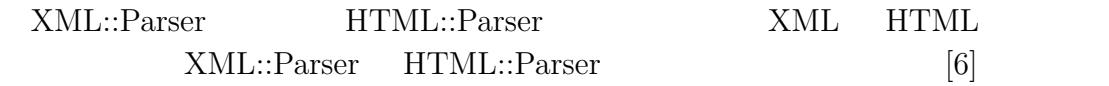

#### $XML$

use XML::Parser;

\$parse->setHandlers{ Start => \&handler\_start, End  $\Rightarrow$  \&handler\_end,);

\$parse->parsefile(\$ARGV[0]);

```
sub handler_start{
my ($parser, $element,%attr) =@_;
print "Start: $element";
}
```

```
sub handler_end{
my ($parser, $telement) = @_;
  print "End: $element";
}
```
#### $XML$

& perl exxmlp.pl simple.xml

```
Start: simple
Start: paragraph
End: paragrah
End: simple
```
XML::Parser

**HTML** 

### **3.2.4 XML::Parser**

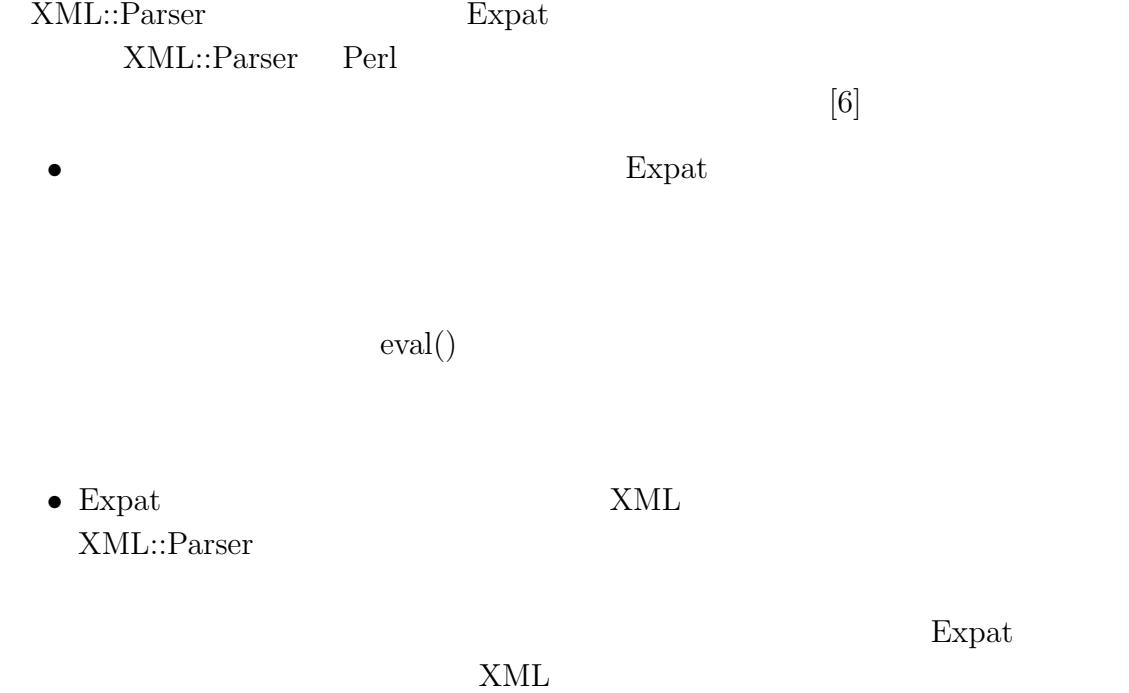

 $\mathcal{O}(\frac{1}{2})$  "

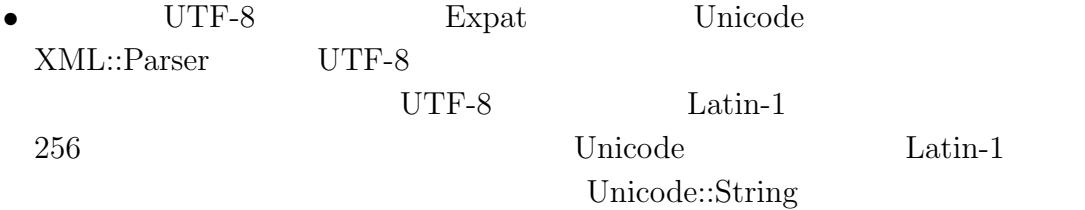

の形式に変換したりする状況で利用するのに最適である.1つのよい例は,XML

### • Expat  $\overline{Expat}$

XML::Parser

3.2.5 XML

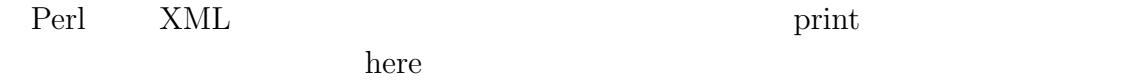

print experiment and the set of  $\mathcal{L}$ 

#### $XML$

 $XML$  $DOM$ 

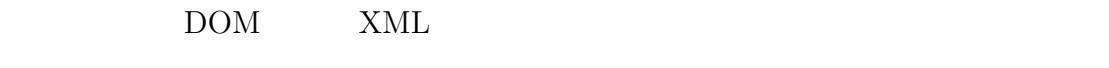

XML::Generator 方法である.XMLタグやオブジェクトや構造を自分で構築しなくても,XML::Generator

 $[6]$ 

### $3.2.6$

- Perl CPAN CPAN  $XML$ XML Perl Perl 2000
- **•** Perl XML XML::Parser **XML**  $XML$ XML::Parser XML HTML  $\blacksquare$

- Perl XML XMl::Parser
- XML::Parser

# **4**章 開発プログラム

Perl MakeMenu.pl MakeContent.pl Perl XML  $\mu$ 

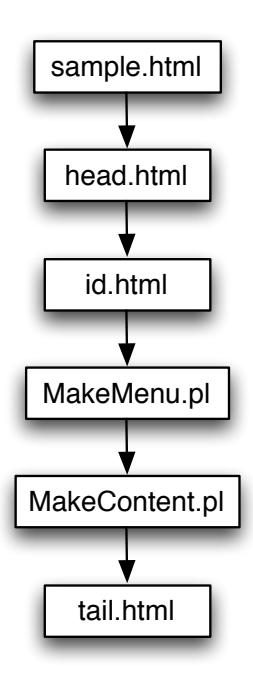

 $4.1:$ 

# **4.1 MakeMenu.pl**

 $\begin{minipage}[c]{0.7\linewidth} \emph{MakeMenu.pl} \emph{OPML} \end{minipage}$ 

 $HTML$ 

4.1 MakeMenu.pl

use strict;

```
use XML::Parser;
binmode STDOUT,":utf8";
my $parse = XML::Parser->new(Handlers => {
Init \Rightarrow \&handler_init,
Start => \&handler_start,
Final => \&handler_final,
Attlist => \&handler_attr,
Char \Rightarrow \&handler_char,
End \Rightarrow \&handler_end,
});
my $level;
my $text;
my $count;
my $number;
\#$number = <STDIN>;
$parse->parsefile($ARGV[0]);
sub handler_init{
$level=0;
$text=';
$count=0;
print "<UL>\n";
}
sub handler_start{
my ($parser, $tag) = (shift, shift);
my %attr=@_ if @_;
if ($tag eq 'outline'){
$level++;
if $level == 1){
print "<LI>",$attr{"text"},"\n";
}
```

```
if ($count == ($number-1) ){
if $level == 1){
print "<UL>\n";
}
if $level == 2){
print "<LI>", $attr{"text"}, "\n";
}
}
}
}
sub handler_end{
my $parser, $tag) = <math>@;</math>if ($tag eq 'outline'){
$level--;
$text = ';
if $level == 0){
$count += 1;if ($count == $number){
print "</UL>\n";
}
}
}
}
sub handler_char{
my ($parser, $str) = (shift, shift);
return unless x = -\sqrt{S};
$str =^* s/^s + //;$str =^* s/\s + \frac{1}{3}/;$text .= $str;}
sub handler_final{
print "</UL>\n";
}
```
# **4.2 MakeContent.pl**

MakeContent.pl OPML

 $3$ 

HTML 4.2 MakeContent.pl

```
use strict;
use XML::Parser;
binmode STDOUT,":utf8";
my $parse = XML::Parser->new(Handlers => {
Init \Rightarrow \&handler_init,
Start => \&handler_start,
Attlist => \&handler_attr,
Char \Rightarrow \&handler_char,
End \Rightarrow \lambdahandler_end,
});
my $level;
my $text;
my $count;
my $number;
$number = <STDIN>;
$parse->parsefile($ARGV[0]);
sub handler_init{
$level=0;
$text=';
$count=0;
}
sub handler_start{
my ($parser, $tag) = (shift, shift);
my %attr=@_ if @_;
```

```
if ($tag eq 'outline'){
$level++;
if $level == 1){
$count++;
}
if ($count == $number){
if $level == 1){
print "<H1>",$attr{"text"},"</H1>","\n";
}
if $level == 2){
print "<H2>",$attr{"text"},"</H2>","\n";
}
if $level > 2){
print "<P>",$attr{"text"},"</P>","\n";
}
}
}
}
sub handler_end{
my ($parser, $tag) = @;
if ($tag eq 'outline'){
$level--;
$text = '}
if ( (\text{Count} == \text{number}) \& (\text{level} == 0) ){
exit;
}
}
sub handler_char{
my ($parser, $str) = (shift, shift);
return unless $str =^{\sim} / \S/;
$str =^* s/^s+///;$str =^* s/\s + \frac{1}{3}/;$text .= $str;}
```

```
HTML head.html id.html
       MakeMenu.pl MakeContent.pl
tail.html
             NakeAll topic.opml
                  sample6.html HTML
    head.html id.html tail.html
   cat head.html > sample6.html
   perl MakeMenu.pl topic.opml >> sample6.html
   cat id.html >> sample6.html
   perl MakeContent.pl topic.opml >> sample6.html
   cat tail.html >> sample6.html
```
#### **head.html**

```
<!DOCTYPE HTML PUBLIC "-//W3C//DTD HTML 4.0 Transitional//EN">
<HTML lang=ja><HEAD><TITLE>gnuplot / legend</TITLE>
<META http-equiv=Content-Type content="text/html; charset=utf-8"><LINK
href="gnuplot - legend.files/style-new.css" type=text/css rel=stylesheet>
<META content="MSHTML 6.00.2900.2769" name=GENERATOR></HEAD>
<BODY>
```

```
<TABLE cellSpacing=0 cellPadding=0 width="100%" border=0>
<COL width="30%">
<COL width="70%">
<TBODY>
<TR><TD id=menu>
<P></P>
```
#### **id.html**

```
<BR>
\langle/TD\rangle<TD id=content>
```
**4.3** シェルプログラム

#### **tail.html**

</TD></TR></TBODY></TABLE> </BODY></HTML>

### **4.4** 出力結果

#### **HTML**

```
<!DOCTYPE HTML PUBLIC "-//W3C//DTD HTML 4.0 Transitional//EN">
<HTML lang=ja><HEAD><TITLE>gnuplot / legend</TITLE>
<META http-equiv=Content-Type content="text/html; charset=utf-8"><LINK
href="gnuplot - legend.files/style-new.css" type=text/css rel=stylesheet>
<META content="MSHTML 6.00.2900.2769" name=GENERATOR></HEAD>
<BODY>
```

```
<TABLE cellSpacing=0 cellPadding=0 width="100%" border=0>
<COL width="30%">
<COL width="70%">
<TBODY>
<TR>
<TD id=menu>
<P></P>
<UL><LI><UL>
<LI>\langle/UL\rangle<LI>\langle/UL\rangle<BR>\langle/TD\rangle<TD id=content>
\langle H1 \rangle \langle H1 \rangle
```
<H2>子トピック1</H2>  $<\!\!P\!\!>$   $<\!\!P\!\!>$ </TD></TR></TBODY></TABLE> </BODY></HTML>

#### $HTML$

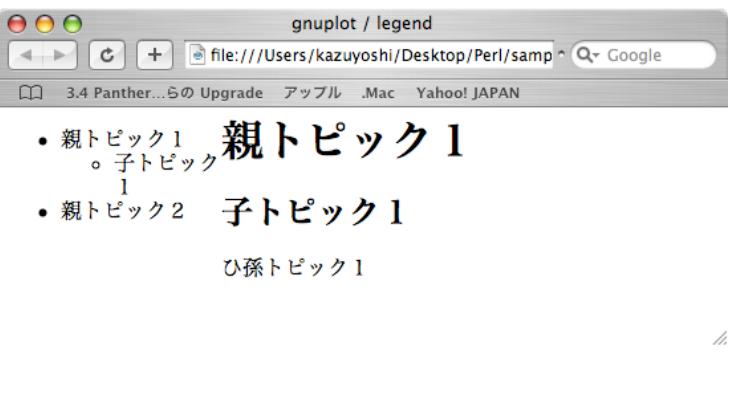

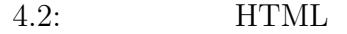

#### $HTML$

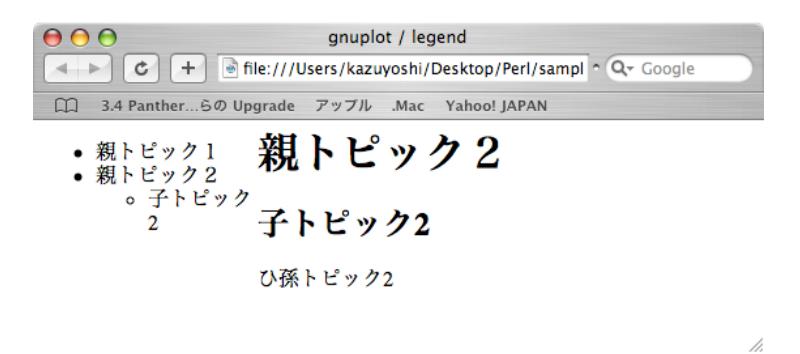

#### 4.3: HTML

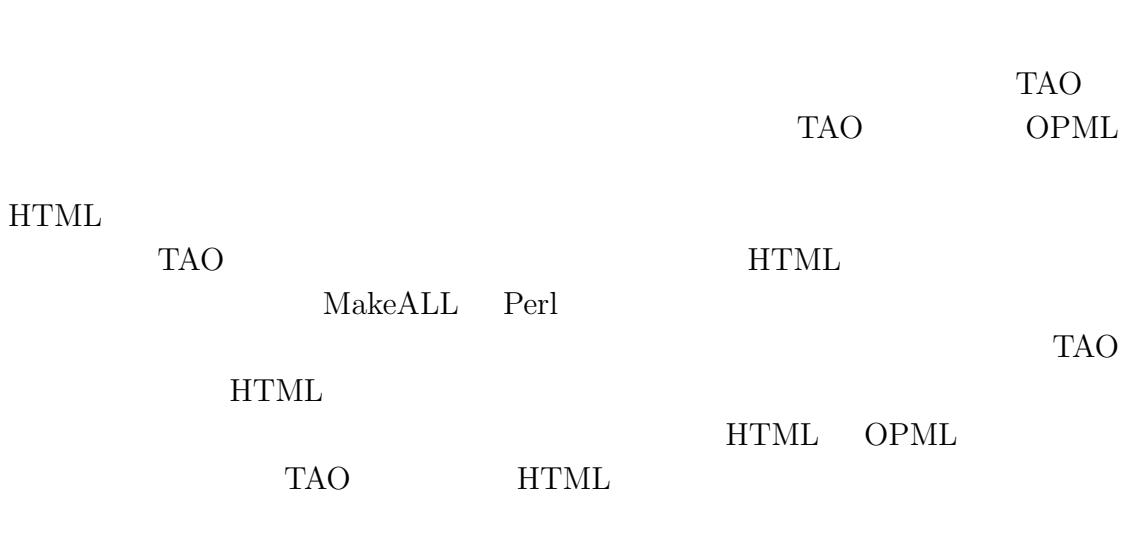

HTML

**5**章 まとめ

40

XML::Paser Perl

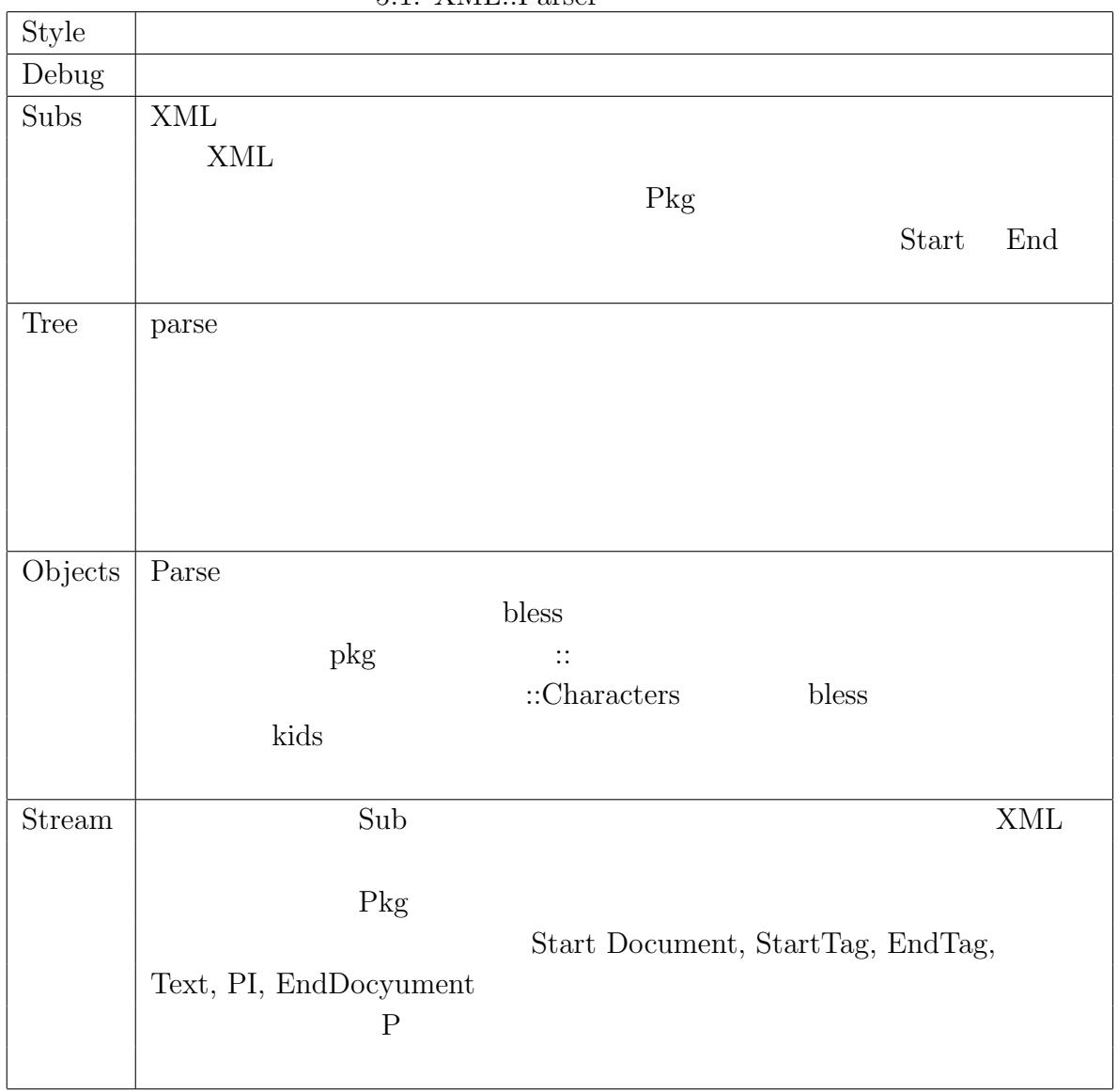

 $5.1: XML::Parser$ 

 $[7]$ 

Paser = XML::Paser ->new(Style = \$style,

41

```
Handlets => %handlers,
  Pkg => $package)
 XML::Paser
Style \overline{\text{Style}}
```
ハンドラ いつ呼ばれるか サブルーチンのパラメータ Init Research Research Property Research Property Research Property Research Property Research Property Research Property Research Property Research Property Research Property Research Property Research Property Research P Final Reveal Responsible Expatial Responsible Expansion Responsible Expansion Responsible Expansion Responsible Char Revealed Expat Proc Research Research Expat Text Assessment Research Research Research Research Research Research Research Research Research Research Research Research Research Research Research Research Research Research Research Resear PI PI Comment | Expat  $\blacksquare$ CdataStart | CDATA | Expat CdataEnd CDATA Expat Expat Default Expat Expat Forms and Text , データのスタックスの Unparsed | Expat  $\Box$ ティ宣言を見つけた時 ,エンティティ名,アドレスを解決 URL ステム ID,パブリック ID Notation contain notation **Notation** Expat  $\operatorname{notation}$ URL ID,パブリック ID ExternEnt | Expat  $\blacksquare$ けた時 ,エンティティ名,アドレスを解決  $\rm URL$ テム ID,パブリック ID

5.2: XML::Parser Handlers

Handlers  $\mathcal{L}$ 

 $\mathbf{pkg}$ 

#### Expart  $\mathbb{R}$

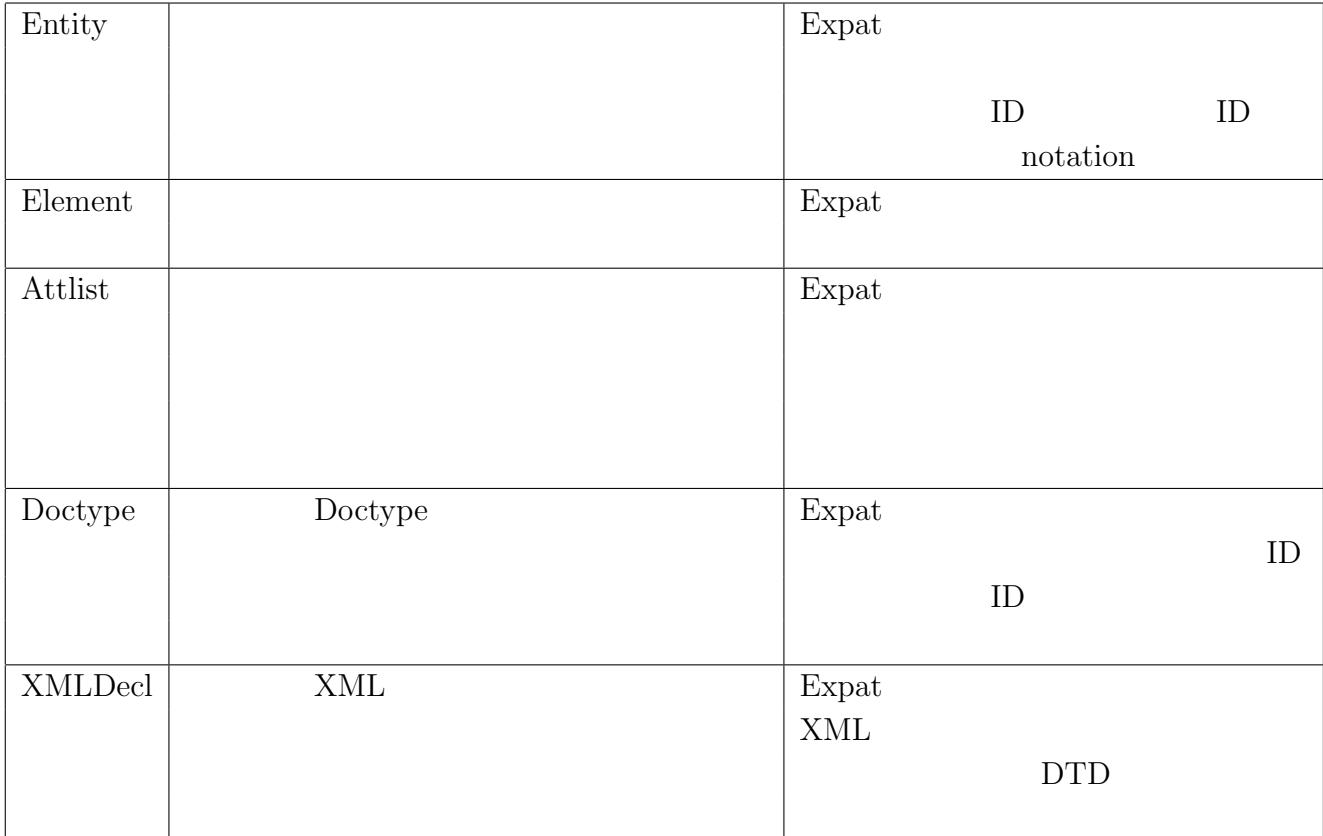

#### 5.3: XML::Parser Handlers

 $Pkg$ 

する.このパラメータが指定されない場合,デフォルトパッケージは main である. Expart Expanding

\$paser ->parse(\$source)

Source 2008

IO::Handle

\$paser -> parse\_file (\$filename)

\$paser -> setHandlers(%handlers)

new returns the ware that the means of the state  $\mathop{\rm new}\nolimits$ <u>undef zarave under</u> the set of the set of the set of the set of the set of the set of the set of the set of the set of the set of the set of the set of the set of the set of the set of the set of the set of the set of the

 $\alpha$  off  $\alpha$ 

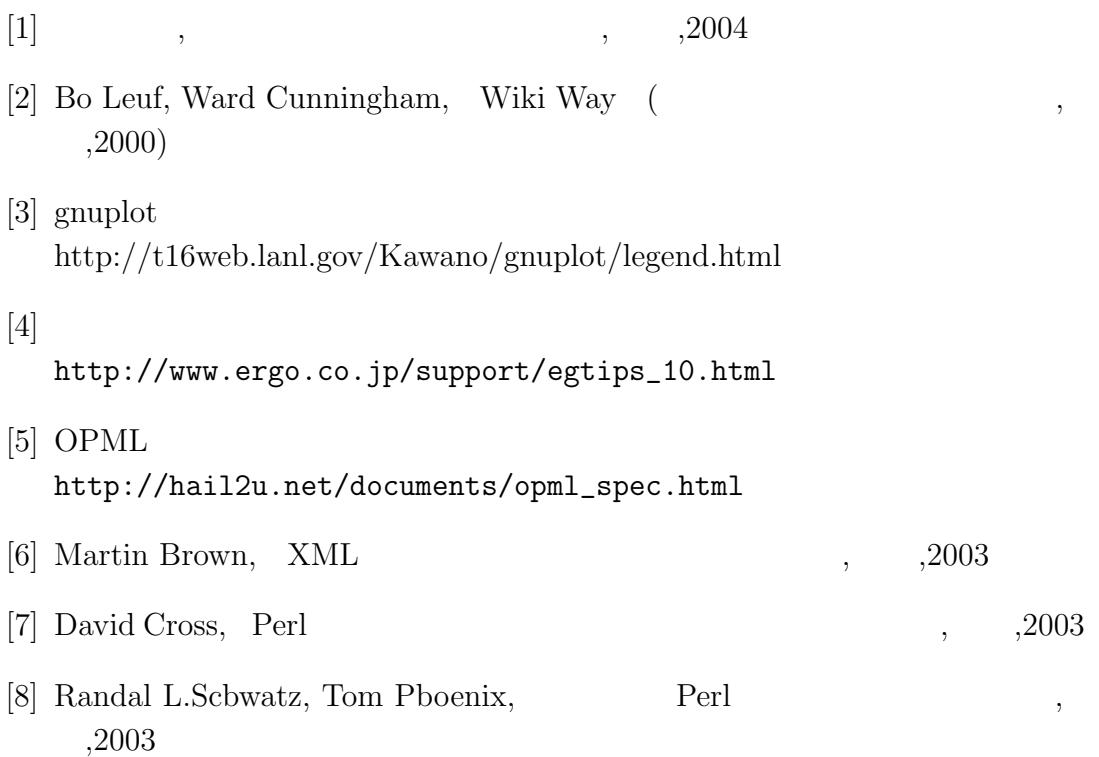